# **DICACTE TENNIS REINFORMAL**

*um jogo de - shem phillips & s j macdonald ilustrações - mihajlo dimitrievski design grafico & layouts - shem phillips*

*edição em português tradução - ricardo williams g. santos revisão - victor caminha & vinicius carlos vieira designer gráfico - fábio ribeiro & victor Cast supervisão - fábio ribeiro direitos autorais 2020 mosaico jogos www.mosaicojogos.com*

 $\overline{N}$ 

# *APRESENTAÇÃO*

**Viscondes do Reino Ocidental** é ambientado durante um período de declínio do reinado de nosso monarca, por volta de 980 d.C. Ao escolher a paz a despeito da prosperidade, nosso Rei, outrora forte, passou a oferecer ouro e terras a nossos inimigos para que eles depusessem seus machados. Mas a paz é frágil. A pobreza se alastra pela terra, muitos perdem a fé em sua liderança e buscam independência da Coroa. Nós nos tornamos membros de sua corte, mas nosso futuro também é incerto. Como viscondes, devemos ser sábios e firmes. Devemos manter nossa lealdade – mas se houver uma mudança repentina de poder, conquistar as graças da plebe deve ser nossa principal prioridade.

### *OBJETIVO DO JOGO*

O objetivo em **Viscondes do Reino Ocidental** é obter o maior número de **Pontos de Vitória (PV)** ao final da partida. Os jogadores obtêm pontos ao edificar construções, escrever manuscritos, trabalhar no castelo e ganhar escrituras de novas terras. Cada jogador inicia a partida com alguns aldeões, mas para avançar em sua empreitada será necessário conseguir rapidamente aldeões com talentos mais adequados à sua missão. A cada turno, os aldeões viajarão pelo reino buscando aumentar sua influência em diversas áreas da sociedade. A partida termina quando o Reino torna-se próspero ou pobre – ou ambos!

### *componentes*

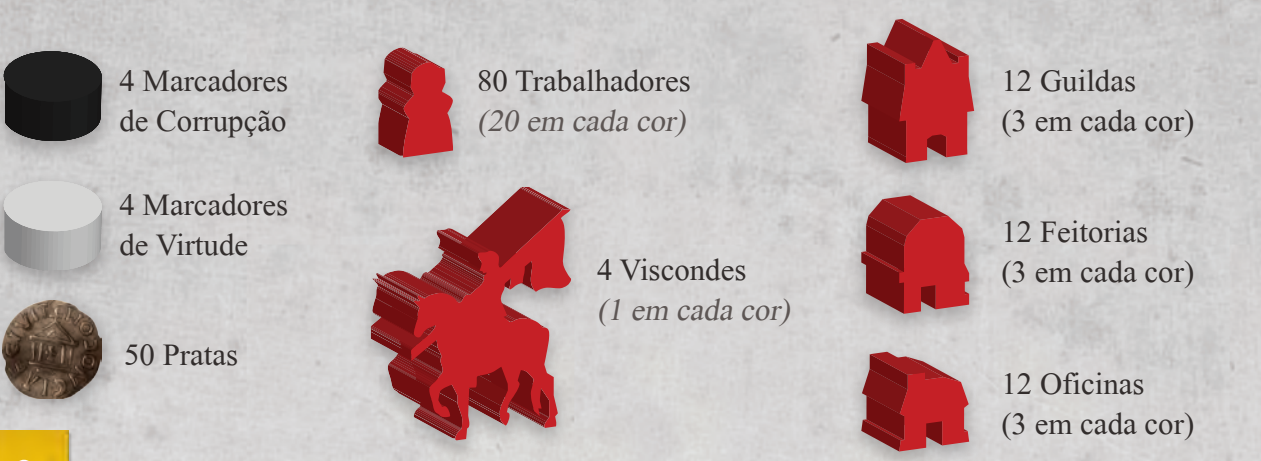

### *componentes*

### 72 Recursos, de três tipos:

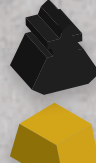

24 Tinteiros

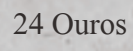

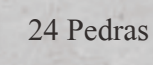

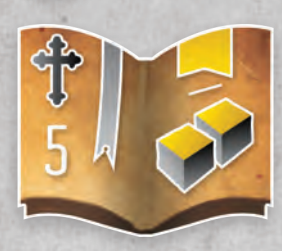

35 Manuscritos

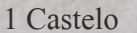

Para a primeira partida, destaque as peças de cartolina e coloqueas nas posições assinaladas

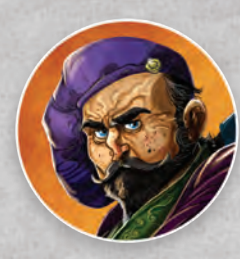

1 Marcador de Jogador Inicial

4 Tabuleiros Individuais

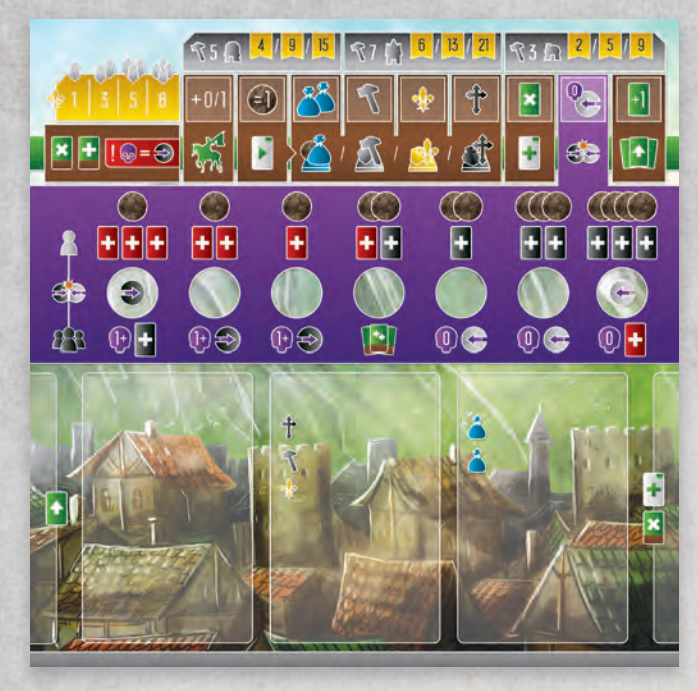

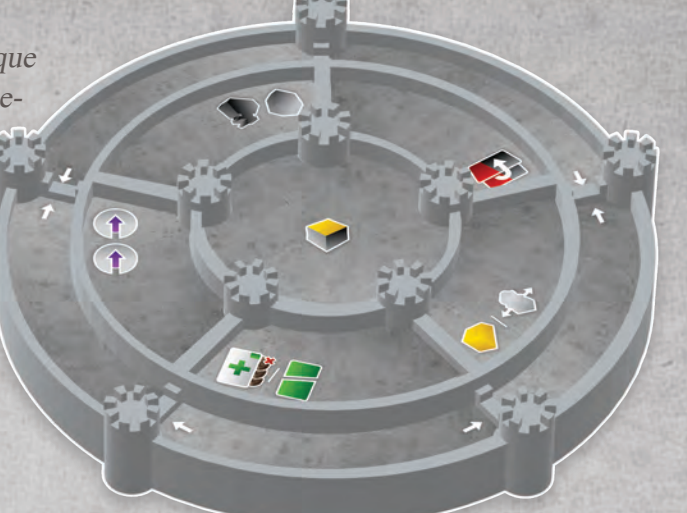

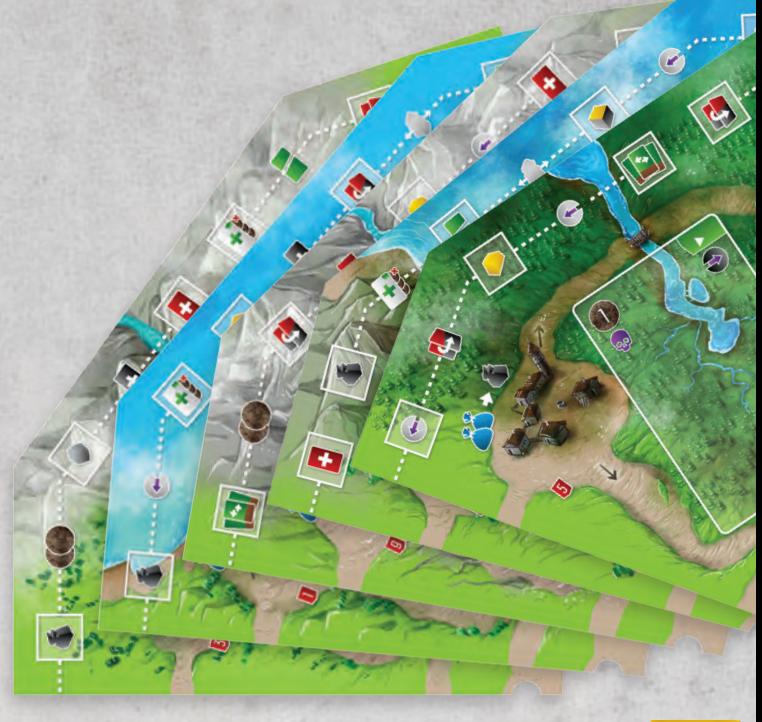

5 Segmentos do tabuleiro principal

### *componentes*

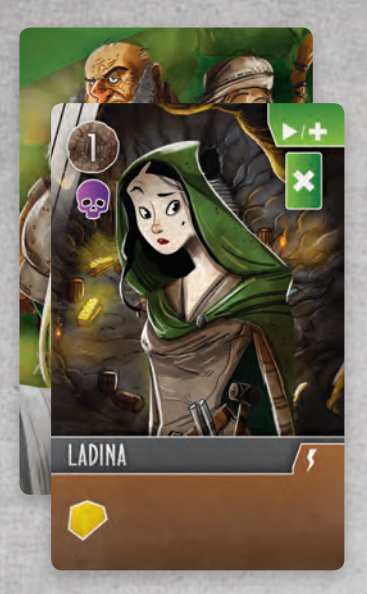

68 Cartas Neutras de Aldeões (nome em preto)

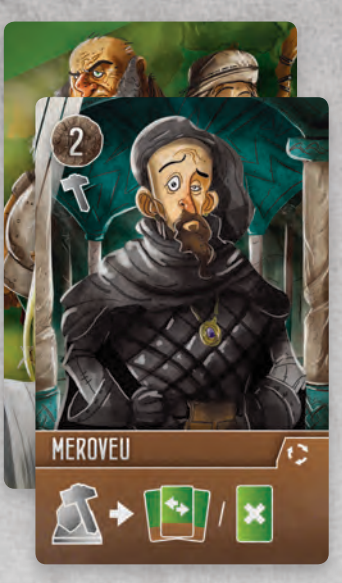

10 Cartas de Heróis Aldeões (nome em marrom)

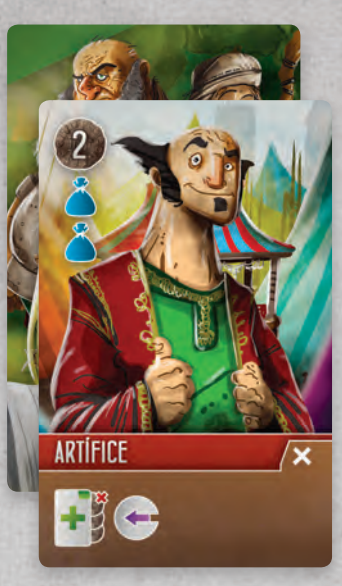

32 Cartas Iniciais de Aldeões (nas cores dos jogadores)

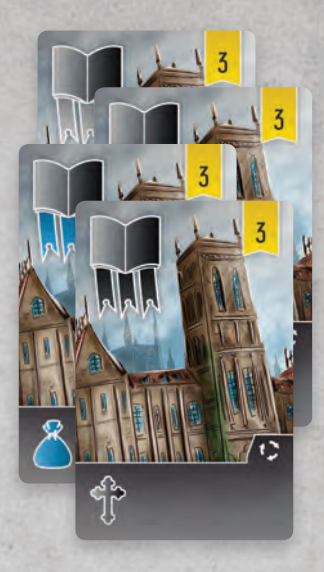

4 Cartas de Bônus do Clero

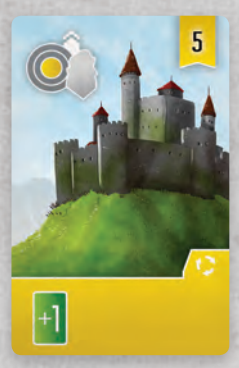

1 Carta de Líder do castelo

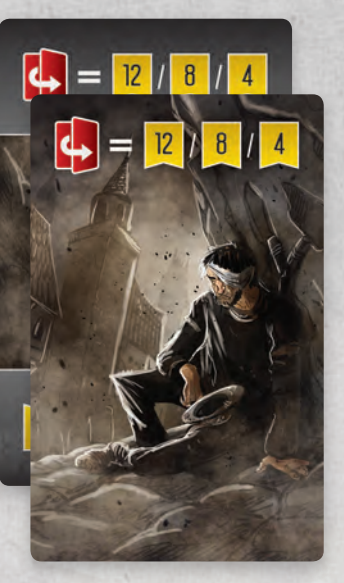

1 Carta de Pobreza

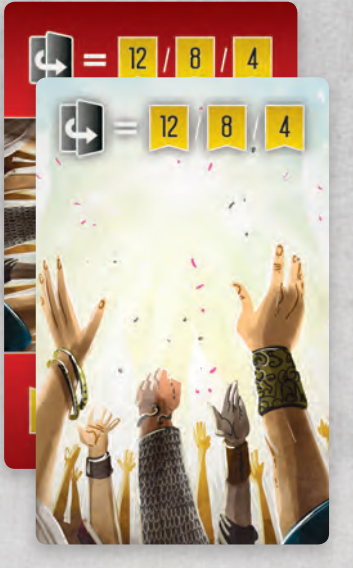

1 Carta de Prosperidade

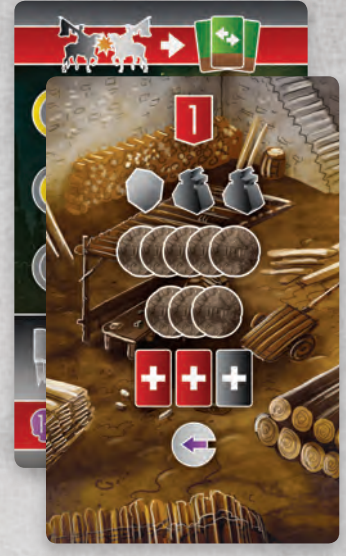

10 Cartas de Jogadores

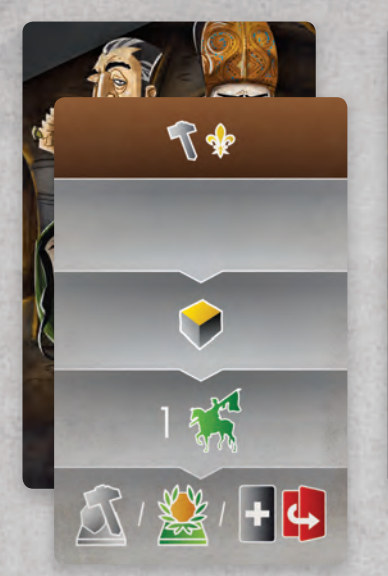

8 Cartas de Tramas Iniciais (cabeçalho Marrom) Para partidas-solo

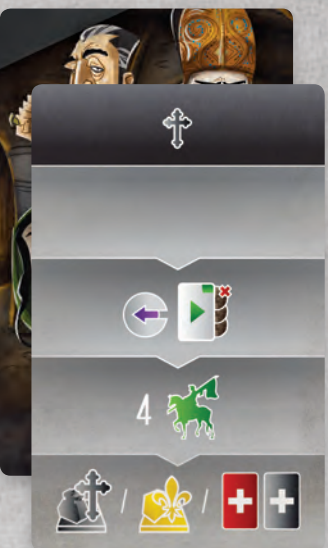

8 Cartas de Tramas Futuras (cabeçalho Preto) Para partidas-solo

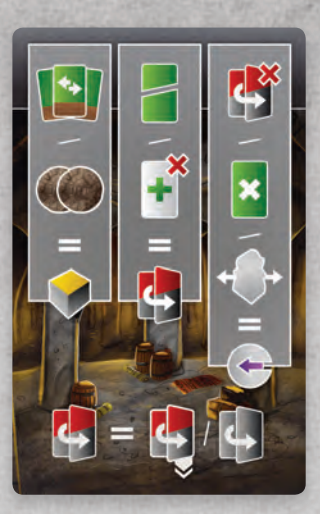

1 Carta de Referência de IA Para partidas-solo

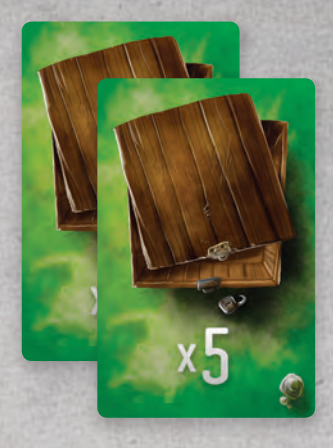

4 Multiplicadores

Todos os itens a seguir são considerados ilimitados: Débitos, Escrituras, Tinteiros, Pedras, Ouro e Prata. Se algum dos itens acima acaba, os jogadores devem utilizar as cartas de multiplicadores.

10 Pratas e 5  $=$   $\frac{10 \text{ Pra}}{0 \text{uros}}$ 

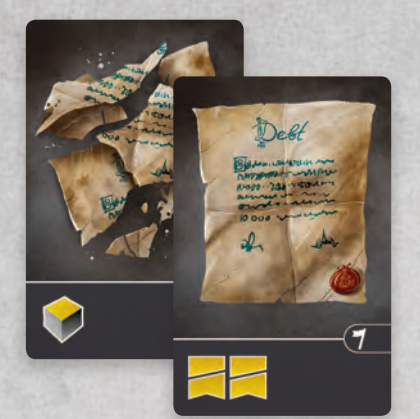

30 Cartas de Débito Frente = não quitado /  $Verso = quitado$ 

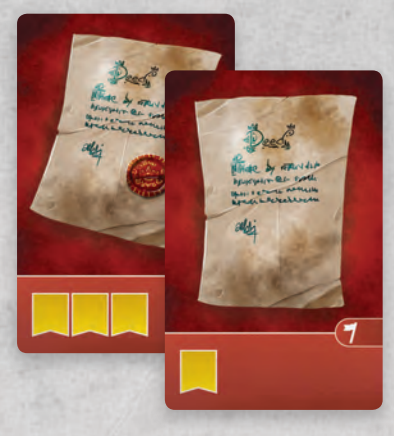

30 Cartas de Escritura Frente = Adquirida / Verso = aprovada

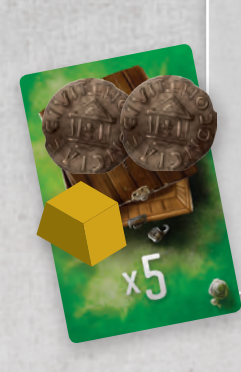

# *preparação*

Siga os seguintes passos para a preparação de Viscondes do Reino Ocidental:

- 1. Coloque os 5 segmentos do Tabuleiro Principal com o lado adequado voltado para cima de acordo com o número de jogadores (consulte os números assinalados na borda interna de cada segmento do Tabuleiro principal). Embaralhe os segmentos do tabuleiro e disponha-os aleatoriamente (por enquanto, ignore os números em vermelho) de modo que suas bordas internas formem um círculo.
- 2. Coloque o Castelo ao centro do Tabuleiro Principal, encaixando-o de modo a fixar e prender todos os segmentos do Tabuleiro. A orientação do Castelo é aleatória.
- 3. Embaralhe todas as Cartas neutras de Aldeões separando-as em 5 pilhas de tamanhos similares. Coloque cada pilha, com a face das cartas voltadas para cima, em cada um dos espaços indicados no Tabuleiro Principal.
- 4. Encontre e separe os 5 manuscritos de verso cinza (os demais possuem versos pretos). Forme cinco pilhas distintas colocando cada um deles com a face voltada para baixo. Embaralhe todos os Manuscritos de verso preto e coloque 6 deles, com a face para baixo, sobre cada Manuscrito cinza – cada pilha deverá ter agora 7 Manuscritos. Coloque cada uma das pilhas, com a face voltada para cima, nos espaços indicados no Tabuleiro Principal (todos os Manuscritos de verso cinza deverão ficar visíveis na parte superior de cada pilha)

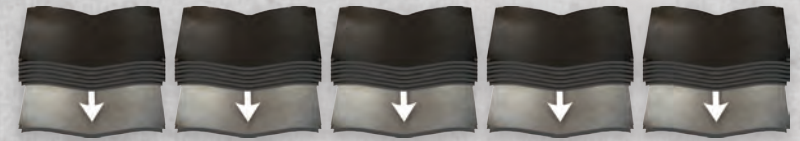

 Observação: ainda que as Cartas de Aldeões e Manuscritos estejam visíveis, os jogadores não podem olhar nas pilhas. Se preferirem, eles podem criar pilhas cujos componentes estejam com as faces voltadas para baixo, revelando somente a carta ou peça de cima. Porém, isso demanda mais tempo durante a partida.

٠ź

十八八

Q.,

- 5. Coloque toda a Prata, Tinteiros, Ouro, Pedras e Multiplicadores em uma Reserva comum ao lado do Tabuleiro principal. Coloque, também, as 4 Cartas de Bônus do Clero e a Carta de Líder do Castelo ao lado do tabuleiro.
- 6. Distribua para cada jogador 1 Tabuleiro Individual (com a face exibida na ilustração voltada para cima) e os seguintes componentes, na cor escolhida por cada jogador:

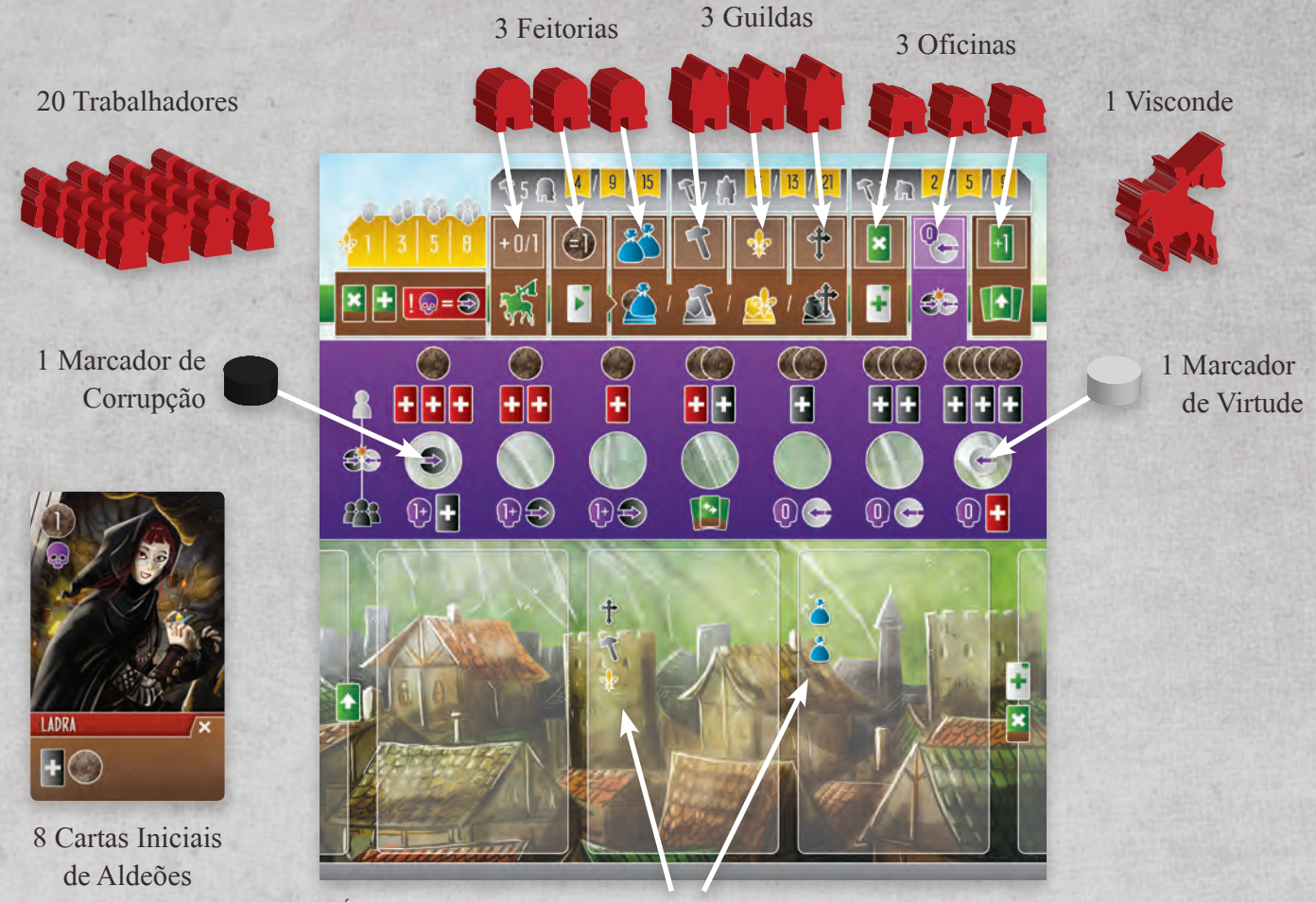

Ícones iniciais, disponíveis somente nos dois primeiros turnos dos jogadores

7. Escolha aleatoriamente o primeiro jogador, que então recebe o Marcador de Jogador Inicial e o guarda por toda a partida.

# *preparação*

- 8. Embaralhe as Cartas de Jogadores e distribua-as em uma fileira, colocando 1 carta por jogador mais 1. Em seguida, embaralhe as Cartas de Heróis Aldeões e coloque uma abaixo de cada uma das Cartas de Jogadores, formando pares (<sup>1</sup> Carta de Herói Aldeão para cada Carta de Jogador). A ilustração mostra uma partida para três jogadores.
- 9. Em ordem reversa de turnos (começando com o jogador à direita do Jogador Inicial e seguindo em sentido anti-horário), cada jogador escolhe um par e segue as seguintes etapas:
	- Coloque seu Visconde no espaço numerado correspondente

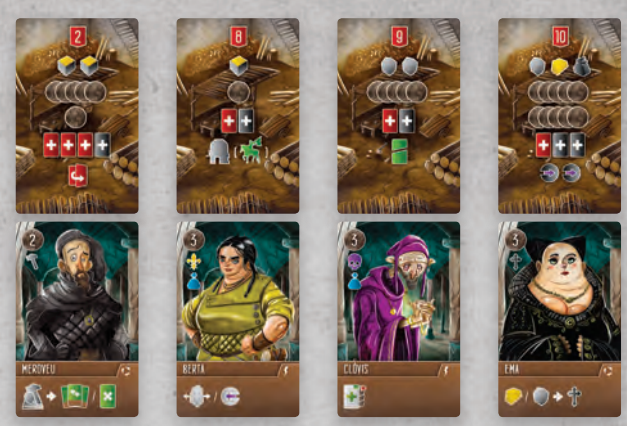

- do Tabuleiro Principal (de acordo com o número exibido na parte superior de sua carta de jogador).
- Receba todos os recursos, Pratas, Débitos e Escrituras exibidas em sua Carta de Jogador.
- Cumpra as etapas adicionais indicadas na parte inferior de sua Carta de jogador (virar cartas de Escrituras, obter Virtude, etc.). Observação: As Cartas de Jogador 3, 5 e 6 utilizam seus efeitos em quaisquer Segmentos do tabuleiro. A Carta de Jogador 8 só pode ser utilizada no mesmo espaço onde está o Visconde do jogador. A Carta de Jogador 9 pode Destruir qualquer uma de suas cartas antes de embaralhá-las.
- Vire sua Carta de Jogador com a face para baixo, deixando-a perto do lado superior esquerdo de seu Tabuleiro Individual, como referência.
- Embaralhe sua Carta de Herói aldeão junto as 8 Cartas Iniciais de Aldeões e quaisquer outras Cartas neutras de Aldeões obtidas durante a preparação, e forme uma Pilha de compras, deixando-a à esquerda de seu Tabuleiro Individual, com a face das cartas voltadas para baixo. Cada jogador compra sua mão inicial de 3 cartas do topo de sua Pilha de compras.
- 10. Coloque sobre a Carta de pobreza uma quantidade de Cartas de Débito (com o lado não quitado voltado para cima) conforme o número de jogadores (consulte a referência na Carta de Pobreza). Coloque todas as Cartas de Débito restantes sob a Carta de Pobreza. Coloque sobre a Carta de Prosperidade uma quantidade de Cartas de Escrituras (adquirido voltado para cima) conforme o número de jogadores (consulte a referência na Carta de Prosperidade). Coloque as Cartas de Escrituras restantes sob a Carta de Prosperidade.

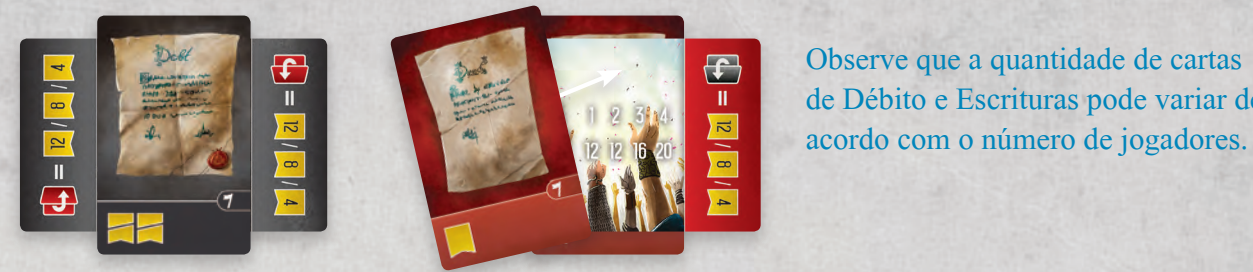

Observe que a quantidade de cartas **de Débito e Escrituras pode variar de** 

# *DÉBITOS E ESCRITURAS*

Antes de explicarmos o andamento do jogo, primeiramente vamos falar sobre os Débitos e Escrituras. Conforme mencionado durante a Preparação, as cartas de Débito são colocadas em cima e debaixo da Carta de Pobreza, assim como as Cartas de Escrituras também são colocadas em cima e debaixo da Carta de Prosperidade. No decorrer da partida, os jogadores obtêm Débitos e Escrituras, que sempre são retiradas dessas pilhas.

Revelar uma das Cartas de Pobreza ou Prosperidade dá início ao final da partida. Sempre que uma das Cartas de Pobreza ou Prosperidade é revelada, vire-a, revelando a outra face, e a coloque ao lado da respectiva pilha; assim os jogadores podem comprar essas cartas quando necessário. Considere que Débitos e Escrituras são ilimitados – se as cartas acabarem, os jogadores devem utilizar os multiplicadores.

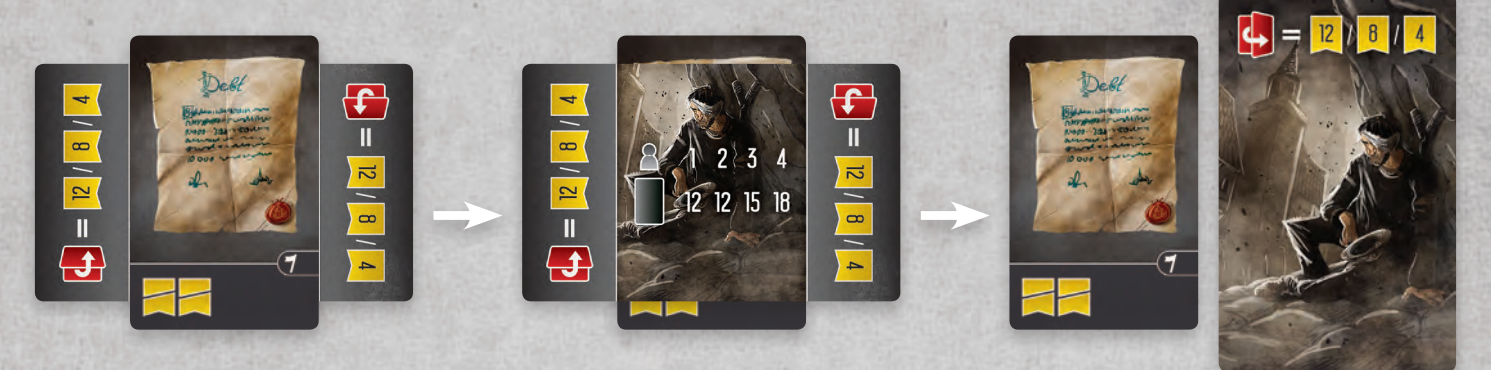

Durante a partida, os jogadores também terão a chance de virar as cartas de Débito e Escritura.

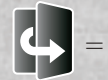

= Vire um Débito = Vire uma Escritura = Vire um Débito ou Escritura

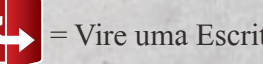

Ao final da partida: Débitos não quitados causam a perda de 2 PV; ao virar uma Carta de Débito (de "não quitado" para "quitado"), o jogador imediatamente recebe 1 recurso. Escrituras adquiridas dão 1 PV para o jogador. Porém, se o jogador conseguir virar sua Escritura (de "adquirida" para "aprovada"), ele ganhará 3 PV

Se as Cartas de Pobreza ou Prosperidade forem reveladas, os jogadores que viraram o maior número de cartas (de mesmo tipo) também ganham pontos adicionais, o que causa um "efeito gangorra": conforme a Pilha de Débitos começa a diminuir, os jogadores vão perceber que a Carta de Pobreza dá mais pontos àqueles com mais Cartas de Débitos viradas. Portanto, os demais jogadores vão buscar mais Escrituras, o que vai levar à revelação da Carta de Prosperidade. Esse processo será mais bem detalhado na seção de Pontuação deste manual.

# *VIRTUDE, CORRUPÇÃO E CRIMINOSOS*

Outro conceito importante é a compreensão do impacto que a Virtude e a Corrupção têm no jogo. Os jogadores receberão ambos através de diversas ações e efeitos. Adquirir Virtude e Corrupção é a maneira mais comum de obter Débitos e Escrituras à medida que se avança na partida.

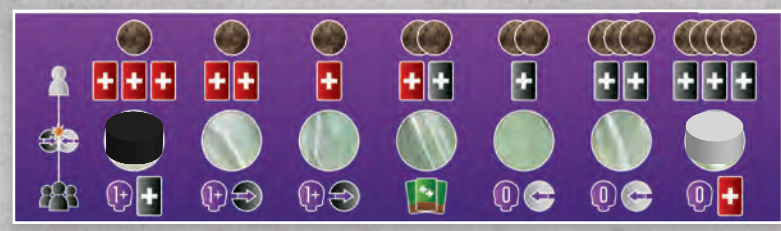

Sempre que um jogador recebe Corrupção  $\Rightarrow$ , ele deverá mover seu Marcador de Corrupção 1 espaço à direita de seu Tabuleiro Individual. E, sempre que um jogador recebe Virtude (+), ele deverá mover seu Marcador de Virtude 1 espaço para a esquerda em seu Tabuleiro Individual. Se o jogador não puder mover nenhum de seus marcadores (pois já chegou ao lado oposto), quaisquer movimentos adicionais são ignorados. Se um jogador receber Corrupção e Virtude ao mesmo tempo, ele deve mover primeiramente seu Marcador de Corrupção.

Quando os Marcadores de Corrupção e Virtude colidirem, eles se unem e continuam se movendo juntos.

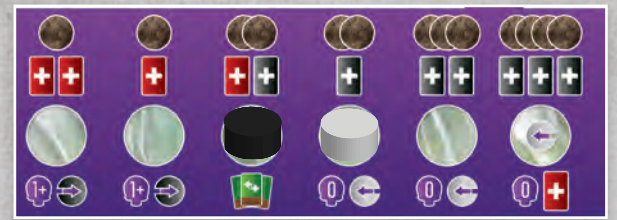

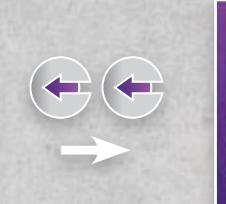

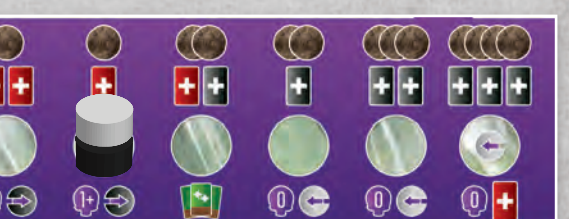

Por exemplo, um jogador acabou de receber 2 de Virtude. Com a primeira Virtude, ele move seu Marcador de Virtude sobre o Marcador de Corrupção. Com a segunda Virtude, ele move ambos os marcadores mais um espaço para a esquerda.

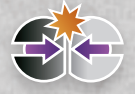

 A resolução da colisão de Corrupção e Virtude será explicada em detalhes mais à frente. Por enquanto, estas explicações o ajudarão a compreender melhor durante a primeira leitura.

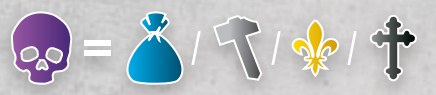

 Criminosos são coringas! Em uma primeira leitura, isto pode não fazer muito sentido, mas esta regra será mais bem explicada à frente. Observe que, ao efetuar uma ação principal, cada Ícone de Criminoso conta como qualquer outro ícone; porém, não contam como outros Ícones para outros fins (pontuação de Manuscritos, por exemplo).

# *ESTRUTURA DAS CARTAS DE ALDEÕES*

Valor, em Pratas, para contratação, dispensa e movimento. Ícones

> Nome Habilidade da carta

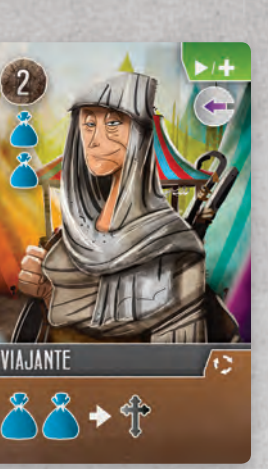

Efeitos imediatos ao contratar ou dispensar pela primeira vez

Momento de aplicação da habilidade da carta

### Consulte o final deste manual para detalhes sobre o significado de cada ícone.

 Este símbolo indica que há um custo, ação, exigência ou evento no lado esquerdo e uma recompensa, ou outro efeito, em seu lado direito. Por exemplo, este Viajante permite que o jogador trate cada par de Ícones de Mercador como um Ícone de Clero enquanto estiver em seu Tabuleiro Individual.

# *VISÃO GERAL DO JOGO*

Viscondes do Reino Ocidental desenvolve-se por um número indefinido de Rodadas. A cada Rodada um dos jogadores realiza 1 turno (iniciando com o jogador que possui o Marcador de Jogador Inicial), seguido pelo jogador à sua esquerda (seguindo em sentido horário ao redor da mesa), e assim por diante. Todos os Pontos de Vitória são calculados ao final da partida.

Em cada turno, o jogador executa várias fases, e seu objetivo principal é mover seu Visconde em sentido horário ao redor do Tabuleiro Principal a fim de efetuar 1 dentre as 4 ações principais e, se possível, contratar novos Aldeões. As fases que cada jogador executa em seu turno estão especificadas, da esquerda para a direita, em seu Tabuleiro Individual:

1. Gestão de Cartas

- 3. Ação Principal
- 5. Resolução de Colisão

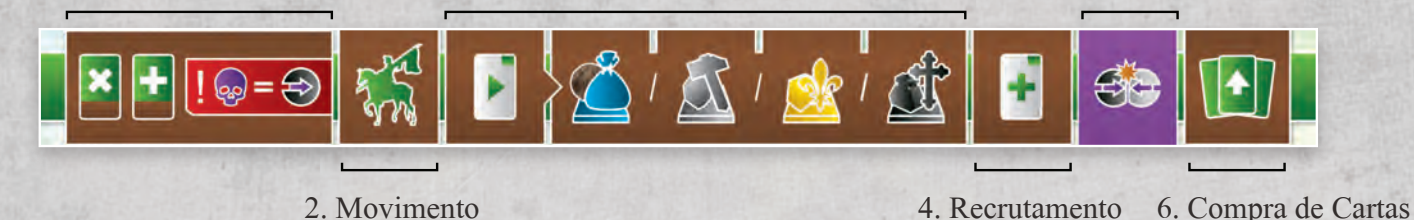

*11*

### *TURNO DO JOGADOR*

### **Fase 1: Gestão de Cartas**

Nesta fase, cada Jogador vai gerir uma fileira sempre variável de Cartas de Aldeões em seus Tabuleiros Individuais. Estas cartas fornecem ao jogador ícones que são úteis na realização das 4 ações principais. Quando uma carta é colocada na fileira pela primeira

vez, ela também determina o movimento do jogador naquele turno. Todas as cartas possuem efeitos que são imediatos  $\lambda$ , contínuos  $\lambda$  ou de saída  $\lambda$ .

Durante esta fase, cada jogador deve seguir estas etapas:

 1. Mova todas as Cartas de Aldeões que estão em seu Tabuleiro Individual neste momento 1 espaço para a direita. Se isto fizer com que uma carta "caia" para fora do Tabuleiro Individual, a carta deverá ser colocada em sua pilha de descartes à direita, com a face voltada para cima. Se a carta possui um efeito de Saída, aplique-o agora. Por exemplo, ao sair de seu Tabuleiro Individual o Artífice concede uma Contratação Livre e 1 Virtude.

 2. Coloque uma Carta de Aldeão de sua mão no espaço mais à esquerda de seu Tabuleiro Individual. Se for um Criminoso <sub>(29</sub>), o jogador recebe imediatamente 1 de Corrupção para cada ícone de Criminoso em seu Tabuleiro Individual. Se a carta possui um efeito imediato, aplique-o agora. Por exemplo, a Antagonista faz com que o jogador ganhe 2 de Corrupção quando entra em jogo, mais 1 de Corrupção para cada Ícone de Criminoso adicional em seu Tabuleiro Individual. Além disso, esta carta também faz com que ele ganhe imediatamente uma Carta de Débito.

Um jogador pode ter apenas 3 cartas, mas nunca poderá ter menos que 3. Em um turno com 3 cartas, a carta da direita cai e é "embaralhada" para formar uma nova Pilha de Compras, antes de ser colocada no espaço à esquerda do Tabuleiro Individual.

Se um jogador inicia seu turno sem cartas à mão, ele deve pegar às cegas a carta da parte superior de sua Pilha de Compras e colocá-la em seu Tabuleiro Individual.

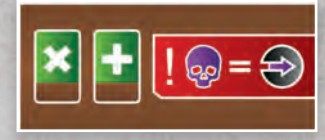

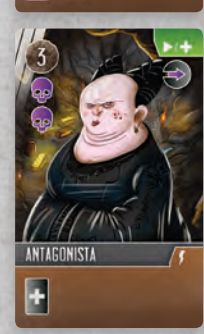

### **Fase 2: Movimento**

Durante esta fase o Jogador movimenta seu Visconde em sentido horário ao redor do Tabuleiro principal. A distância percorrida é igual ao valor em Pratas especificado no canto superior esquerdo da Carta de Aldeão recém-jogada na Fase 1. Um jogador não pode mover-se por uma quantidade de espaço inferior a este valor, porém pode pagar Pratas para obter movimento adicional (1 Prata para cada espaço adicional).

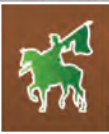

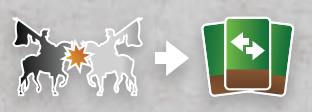

 Se um Visconde finalizar seu movimento no mesmo espaço do Visconde de um oponente, este oponente poderá reorganizar imediatamente as Cartas de Aldeões em seu Tabuleiro Individual. As Cartas de Jogador trazem um lembrete sobre isto.

Ao sair de um espaço, o jogador deverá seguir as orientações das setas. Não é permitido voltar para trás, mas é possível efetuar uma volta completa ao redor do Tabuleiro principal e retornar ao espaço inicial, embora o custo em Prata seja muito alto.

Por exemplo, a partir deste espaço inicial o Jogador Vermelho poderá mover seu Visconde pelo caminho externo (para o 1) ou descer pelo caminho interno (para 2). A partir do (1) ele só poderá mover-se pelo caminho externo para o próximo Segmento do Tabuleiro Principal (3). A partir do (2), ele poderá subir para o

caminho externo (1) ou seguir pelo caminho interno para o próximo Segmento do Tabuleiro Principal (4).

Portanto, com um movimento de valor 2, determinado ao jogar a carta do Abade, o jogador Vermelho poderá chegar a qualquer um dos espaços à esquerda do próximo segmento do Tabuleiro Principal (3 ou 4), ou mover-se pelo caminho interno (2) e então voltar ao externo (1) movendo-se, assim, somente um espaço a partir de sua posição original.

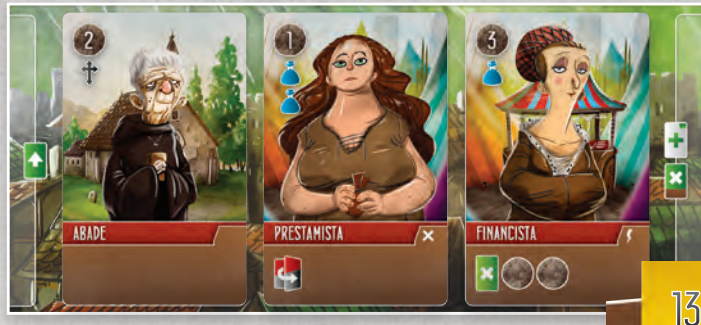

*1 3*

*2 4*

### *turno do jogador*

### **Fase 3: Ação Principal**

Durante esta fase, cada Jogador executa 1 dentre as 4 ações principais disponíveis. Qualquer que seja a ação selecionada, para financiá-la o jogador deverá combinar os Ícones de seu Tabuleiro

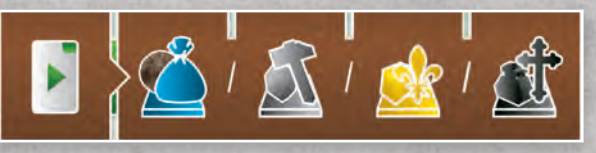

Individual (exceto das pilhas de descartes), gastar recursos ou utilizar Ícones de um Aldeão dispensado

As quatro ações principais são:

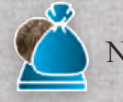

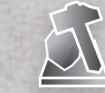

Negociar AT Edificar uma Construção

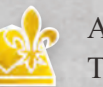

Alocar Trabalhadores

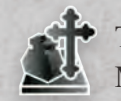

Transcrever um Manuscrito

 Como parte de sua ação principal, o jogador pode dispensar a Carta de Aldeão cuja face esteja voltada para cima, adjacente a seu Visconde, para obter mais Ícones. Entretanto, isso só é possível se a Carta de Aldeão exibir Ícones que correspondam à ação do jogador (lembre-se que Ícones de Criminosos são considerados coringas). O custo para dispensar uma Carta de Aldeão é igual ao valor em Pratas exibido no canto superior esquerdo da carta. Um jogador só pode dispensar uma Carta de Aldeão por turno. Ao dispensar um Aldeão, o jogador paga o valor em Prata e remove aquela carta do jogo definitivamente; ele adquire temporariamente todos os ícones exibidos na lateral esquerda da Carta de Aldeão em sua ação principal, e também recebe os efeitos imediatos exibidos no canto superior direito da carta. As habilidades especificadas na parte inferior da Carta dispensada não têm efeito.

Por exemplo, dispensar o Lenhador custa 2 Pratas e oferece, como recompensa imediata, 1 de Virtude. O jogador também adquire 1 Ícone adicional de Construtor para sua ação principal.

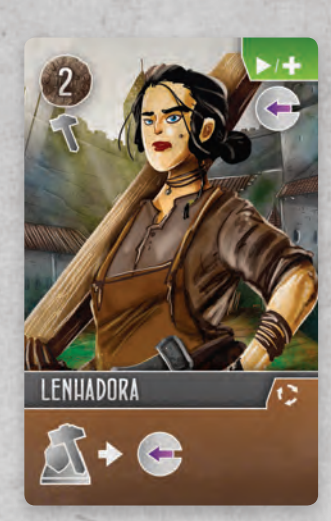

Só é possível Negociar no caminho externo do Tabuleiro Principal. Para financiar esta ação, o jogador conta seus Ícones de Mercadores  $\triangle$  e Ícones de Criminosos  $\omega$  em seu Tabuleiro Individual, paga moedas de Prata (1 por cada Ícone de Mercador extra) ou gasta Prata para dispensar a Carta de Aldeão adjacente a seu Visconde.

A recompensa depende da localização de seu Visconde, pois cada espaço ao longo do caminho externo permite uma transação diferente. Um jogador poderá utilizar esta transação quantas vezes quiser desde que possa pagar por ela. Por exemplo:

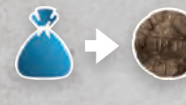

 Ganhe 1 Prata por Ícone de Mercador. Observe que gastar Prata para financiar esta ação não traz ganho adicional algum. Porém, às vezes pode ser vantajoso dispensar um Aldeão para receber Ícones de Mercadores adicionais, ou para receber sua habilidade ao dispensar a carta (conforme o canto superior direito de cada Carta de Aldeão).

 Ganhe 1 Tinteiro, 1 Ouro ou 1 Pedra por cada 2 Ícones de Mercadores. Um Ícone de Mercador solitário não concede recurso algum.

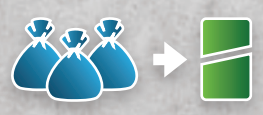

 Destrua 1 Carta de Aldeão por cada 3 Ícones de Mercadores. Destruir cartas ajuda a aprimorar o baralho do jogador. Quando uma carta é destruída por um jogador ela é removida da partida e o jogador recebe uma quantia em Prata da reserva igual ao valor de Prata exibido

nas Cartas destruídas. O jogador poderá destruir cartas de sua mão ou às cegas, pegando as cartas do topo de sua Pilha de Compras. Destruir é sempre uma ação opcional.

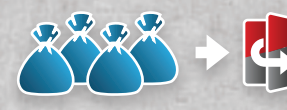

 Vire 1 Carta de Débito ou de Escritura por cada 4 Ícones de Mercadores. Se decidir virar mais de uma carta, o jogador poderá virar cartas de ambos os tipos.

Por exemplo, o Jogador Vermelho acabou de realizar uma ação de Negociar para obter Ouro. Primeiramente, ele soma todos os Ícones de Mercadores (4) em seu Tabuleiro Individual. Ele decide, então, gastar 2 Pratas para obter um total de 6 Ícones de Mercadores, recebendo um total de 3 Ouros. Seu Negociante também lhe dá 1 Prata após realizar esta ação devido à sua habilidade contínua. *15*

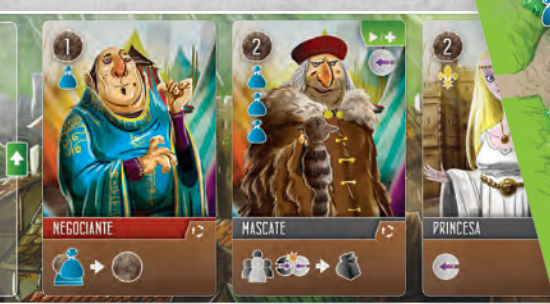

### *turno do jogador*

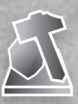

 Só é possível Edificar Construções no caminho externo do Tabuleiro principal. Para financiar esta ação, o jogador conta seus Ícones de Construtores (e Ícones de Criminosos externa em Tabuleiro Individual, paga Pedras (1 por cada Ícone de Construtor extra) ou gasta Prata para dispensar a Carta de Aldeão adjacente a seu Visconde.

Para edificar uma Construção é obrigatório que a localização atual do Visconde do jogador contenha um Espaço de Construção disponível (vazio). Observe que em cada Segmento do Tabuleiro Principal um Rio divide os vários Espaços de Construção. Apenas os Espaços de Construção à esquerda do Rio são acessíveis a partir do espaço da esquerda, enquanto apenas aqueles à direita são acessíveis a partir do espaço da direita.

Se houver um Espaço de Construção disponível um jogador poderá, então, decidir qual Construção ele deseja edificar. Um jogador pode selecionar qualquer uma das 9 Construções disponíveis em seu Tabuleiro Individual. Os custos são exibidos ao longo da parte superior de cada Tabuleiro Individual. Se um jogador já edificou todas as suas Construções, ele não pode mais executar esta ação.

 *3 5 7* Oficinas requerem 3 Ícones de Construtores Feitorias requerem 5 Ícones de Construtores

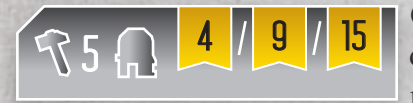

 Cada jogador marca PV para Construções edificadas conforme a parte superior do Tabuleiro Individual. Quanto mais construções de mesmo tipo forem edificadas, mais pontos ele ganha.

Guildas requerem 7 Ícones de Construtores

Por exemplo, jogadores recebem 4, 9 ou 15 PV para 1, 2 ou 3 Feitorias.

Após decidir qual Construção edificar, o jogador deverá financiar sua ação (conforme acima). Em seguida, ele retira a Construção de seu Tabuleiro Individual e a coloca no Espaço de Construção escolhido. Ao fazê-lo, o jogador recebe o efeito exibido no Espaço selecionado imediatamente. Além disso, se a Construção estiver Conectada a outra Construção, ambos os jogadores que ocupam as pontas da Conexão recebem o efeito exibido na linha. Porém, se o mesmo jogador possui Construções em ambas as pontas, ele recebe o efeito apenas uma vez.

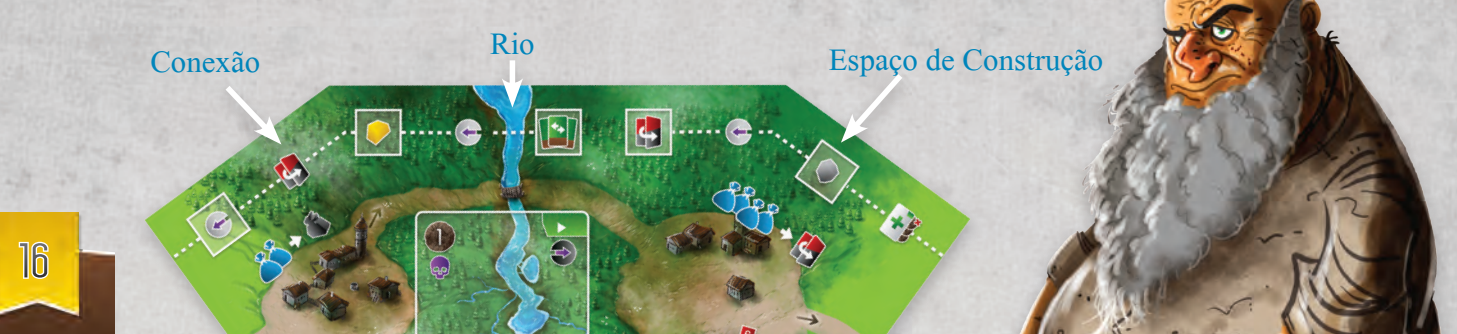

Por exemplo, o Jogador Vermelho decidiu construir uma de suas Oficinas, o que exige 3 Ícones de Construtores. Não há nenhum disponível em seu Tabuleiro Individual, então ele decide gastar 2 Pedras e 1 Prata para dispensar o Pedreiro adjacente ao seu Visconde, o que lhe dá os 3 Ícones de Construtor que ele precisa.

Primeiramente, será necessário resolver imediatamente o efeito de Reorganização causado pela dispensa do Pedreiro, para que o jogador obtenha sua vantagem. Em seguida ele decide onde colocar a Oficina – neste caso só há uma possibilidade, pois os demais Espaços de Construções disponíveis estão do outro lado do Rio. Ao colocar a oficina, ele recebe imediatamente 1 Tinteiro, conforme assinalado no Espaço. Ele também completa uma conexão com a Feitoria do Jogador Azul, recompensando imediatamente ambos os jogadores com 2 Pratas da reserva.

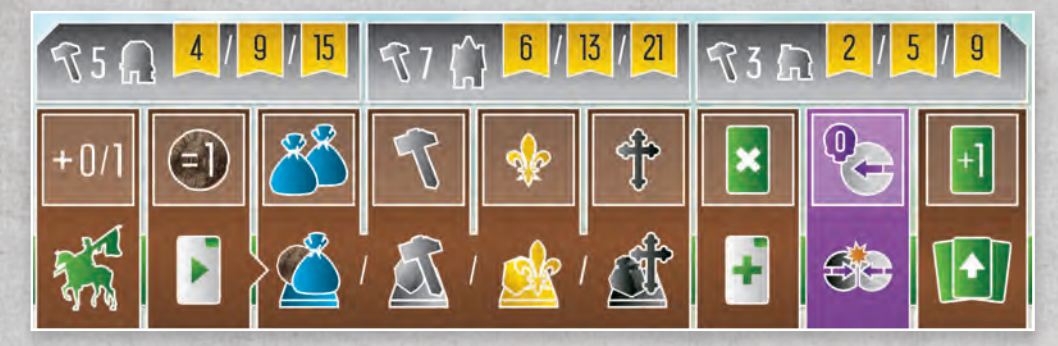

Após serem colocadas no Tabuleiro principal, cada Construção revela uma habilidade que gera um efeito permanente durante o restante da partida – elas estão posicionadas sobre a fase à qual elas correspondem.

A primeira Feitoria concede ao jogador a opção de mover-se por 1 espaço adicional gratuitamente ao movimentar seu Visconde, se ele quiser. A segunda Feitoria reduz para 1 Prata o custo de dispensar um Aldeão. A terceira Feitoria e as três Guildas concedem Ícones permanentes aos Tabuleiros Individuais. A primeira Oficina dá ao jogador a habilidade de Descarte sempre que ele contrata um Aldeão (seja da maneira que for). A segunda Oficina concede ao jogador 1 Virtude se ele não possuir quaisquer Criminosos em seu Tabuleiro Individual durante uma colisão (explicado posteriormente). A terceira Oficina aumenta o limite de cartas na mão do jogador em uma carta. *17*

### *turno do jogador*

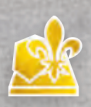

 Só é possível Alocar Trabalhadores no caminho interno do Tabuleiro Principal. Para financiar esta ação, o jogador conta seus Ícones de Nobreza especiencias de Criminosos en seu Tabuleiro Individual, paga Ouros (1 por cada Ícone de Nobreza extra) ou gasta Prata para dispensar a Carta de Aldeão adjacente a

seu Visconde.

Ao alocar Trabalhadores, um jogador pode utilizar 1, 3, 5 ou 8 Ícones de Nobreza para alocar 1, 2, 3 ou 4 Trabalhadores. A área superior esquerda do Tabuleiro Individual traz um lembrete para esta ação. Ao alocar Trabalhadores com uma ação principal, eles sempre serão posicionados no primeiro nível do Castelo, adjacentes ao Visconde daquele

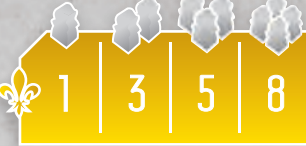

jogador. Para efetuar esta ação, o jogador deve ter, pelo menos, um Trabalhador em sua reserva.

Imediatamente após alocar seus Trabalhadores, o jogador deverá verificar se possui 3, ou mais, de seus Trabalhadores no primeiro nível daquela seção do Castelo. Em caso afirmativo, ele deve fazer o seguinte:

Primeiro Nível

Segundo Nível

Terceiro Nível

- Mova 1 de seus Trabalhadores daquela seção do Castelo para a frente, colocando-o no segundo nível.
- Aplique imediatamente o efeito exibido no segundo nível do Castelo para o qual o Trabalhador foi movido.
- Mova 1 Trabalhador da mesma seção do primeiro nível do Castelo em sentido horário para a seção adjacente; mova também, da mesma maneira, 1 Trabalhador em sentido anti-horário.

No exemplo acima, os Trabalhadores Vermelhos translúcidos mostram onde os 3 Trabalhadores foram alocados. Os Trabalhadores Vermelhos opacos mostram para onde o jogador deve movê-los, o que lhe daria um efeito imediato de Contratação Livre ou Destruir.

Após finalizar os movimentos no Castelo, o jogador verifica se agora possui 3, ou mais, trabalhadores em outra seção de primeiro nível, o que pode acontecer como resultado da movimentação dos Trabalhadores pelos primeiros níveis. Em caso positivo, ele deverá proceder conforme o exemplo anterior.

Se um jogador possui mais de um nível com 3, ou mais, Trabalhadores, ele pode movê-los na ordem de sua preferência. Observe que todos os efeitos resultantes do deslocamento de Trabalhadores em direção ao centro são

aplicados imediatamente.

Após finalizar todos os movimentos de primeiro nível, o jogador deverá verificar o segundo nível. Se, novamente, houver 3, ou mais, Trabalhadores presentes em uma mesma seção, será necessário mover 1 Trabalhador adiante para o terceiro nível, o que concede imediatamente um recurso ao jogador (conforme mostrado no Castelo). Porém, ao contrário do que ocorre nos primeiros níveis, os Trabalhadores nunca se movem em sentido horário ou anti-horário ao redor do segundo nível, o que permite ao jogador chegar rapidamente ao terceiro nível desde que mantenha 2 Trabalhadores posicionados em uma seção particular do segundo nível.

Após o jogador executar todos os seus movimentos no Castelo, ele deve conferir se restaram mais de 3 Trabalhadores (de qualquer cor) em qualquer uma das seções de primeiro ou segundo nível. Em caso afirmativo, ele deve eliminar os Trabalhadores excedentes até que restem apenas 3 por seção. O jogador vigente decide quais Trabalhadores serão eliminados, podendo escolher até mesmo os seus próprios.

Trabalhadores eliminados do Castelo são devolvidos às suas respectivas reservas de jogador; cada jogador que teve um trabalhador eliminado também recebe uma recompensa imediata: um trabalhador eliminado no primeiro nível concede 2 Pratas a seu jogador. Um trabalhador eliminado no segundo nível concede 1 de Virtude e qualquer 1 recurso à escolha. Não é possível eliminar Trabalhadores do terceiro nível. As Cartas de Jogador trazem lembretes sobre a eliminação e sobre a pontuação de Trabalhadores ao final da partida. Cada Trabalhador no Castelo concede um número de PV igual ao nível no qual se encontra.

A Carta de Líder do Castelo é concedida imediatamente como um prêmio ao primeiro jogador que alocar um Trabalhador no terceiro nível do Castelo. Esta carta deverá ser mantida ao lado de seu Tabuleiro Individual. Porém, se outro jogador conseguir alocar mais Trabalhadores no terceiro nível do que o Líder do Castelo atual, ele toma a Carta de Líder do Castelo para si, colocando-a ao lado de seu Tabuleiro Individual. Quem estiver com a Carta de Líder do Castelo ao final da partida ganha 5 PV extras. Além disso, ao comprar cartas na Fase 6 de cada turno, o jogador Líder do Castelo aumenta o seu limite de cartas na mão em um. Observe que se o jogador Líder perder esta carta ele não precisa descartar cartas para reduzir seu limite de mão – ele simplesmente passa a utilizar o novo limite de cartas à mão na próxima vez que necessitar comprar cartas.

Observação: é possível que um jogador fique com 3 Trabalhadores em uma seção do Castelo durante um turno que não seja o seu (como resultado de uma Conexão de Construção ou outro efeito imediato). Neste caso, o jogador ativo primeiramente realiza seu movimento e, em seguida, seu oponente faz o mesmo. Após a resolução, o jogador vigente continua com seu turno. *19*

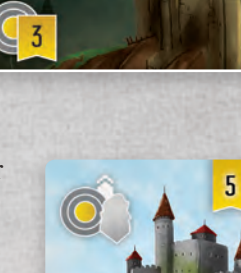

 $+1$ 

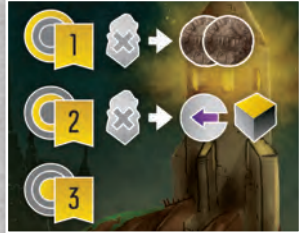

### *turno do jogador*

 Por exemplo, o Jogador Vermelho executa uma ação da Nobreza a fim de alocar Trabalhadores no Castelo. Ele possui 5 Ícones de Nobreza em seu Tabuleiro Individual (1 da Ladra, 1 do Superintendente, 1 da Guilda e 2 da habilidade do Benfeitor). Ele também decide gastar 3 Ouros, totalizando 8 Ícones de Nobreza. Desse modo, o jogador pode alocar 4 Trabalhadores no primeiro nível do Castelo adjacente a seu Visconde.

 Após alocar os 4 Trabalhadores, seu total no primeiro nível daquela seção do Castelo será de 5. Então ele move um Trabalhador à frente, obtendo 1 Tinteiro e 1 Pedra e, em seguida, move 1 Trabalhador em sentido horário e 1 Trabalhador em sentido anti-horário. Agora há três Trabalhadores Vermelhos na seção inferior esquerda do primeiro nível do Castelo. Assim, ele move um Trabalhador daquela seção à frente, recebendo 2 de Virtude e, como fez anteriormente, move 1 Trabalhador para cada uma das seções laterais. Como resultado, há novamente 3 Trabalhadores Vermelhos na seção adjacente ao Visconde. O jogador repete o processo, obtendo mais 1 Tinteiro e 1 Pedra. Após finalizar todos os movimentos no primeiro nível, o jogador observa o segundo nível.

 Há um total de 4 Trabalhadores no segundo nível da seção superior esquerda (a seção do Tinteiro / Pedra). Ele avança um Trabalhador para o terceiro nível, obtendo 1 recurso à sua escolha. E como ainda há 3 Trabalhadores no segundo nível, ele move outro Trabalhador para o terceiro nível, obtendo mais um recurso à sua escolha. Com isso ele também obtém a maioria de Trabalhadores no terceiro nível do Castelo e pega a Carta de Líder do Castelo do Jogador Azul.

 Após encerrar todos os seus movimentos, ele verifica se quaisquer outras seções do Castelo possuem mais de 3 Trabalhadores. Há 5 Trabalhadores na seção direita superior, e o jogador decide eliminar os dois Trabalhadores Azuis. O Jogador Azul coloca seus Trabalhadores de volta em sua reserva e recebe 2 Pratas da reserva – uma por cada Trabalhador eliminado. Por fim, o Jogador Vermelho aplica o efeito da sua carta de Superintendente, e descarta 1 carta de sua mão para a pilha de descartes.

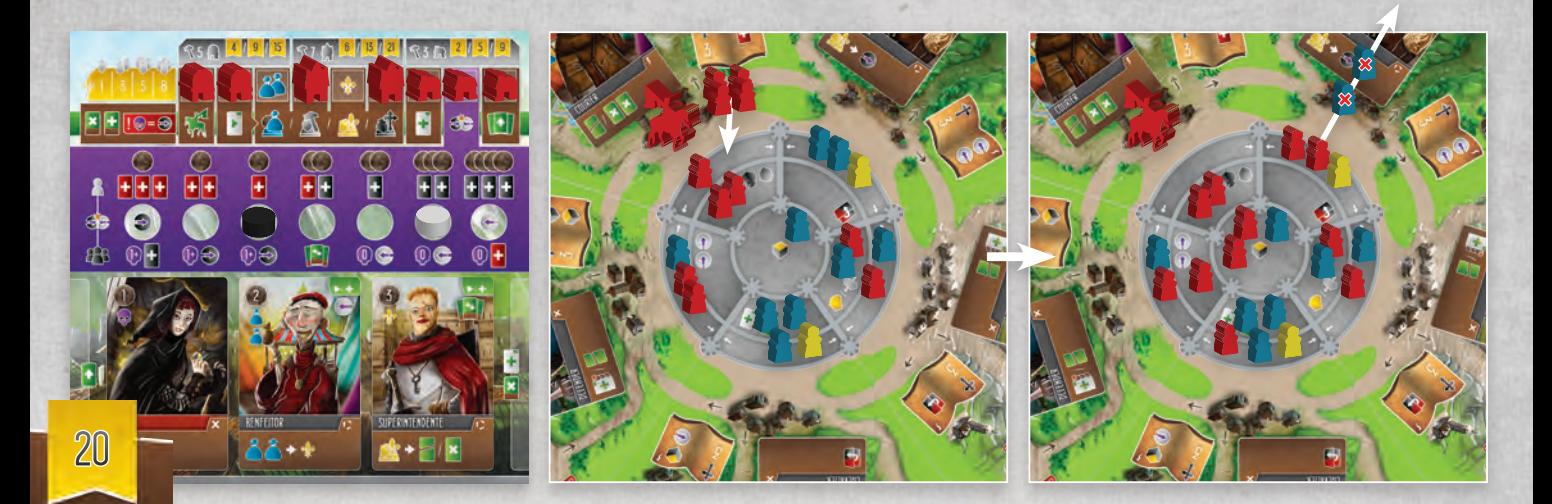

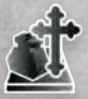

Só é possível Transcrever Manuscritos no caminho interno do Tabuleiro Principal. Para financiar esta ação, o jogador conta seus Ícones do Clero  $\dot{\uparrow}$  e Ícones de Criminosos  $\odot$  em seu Tabuleiro Individual, gasta Tinteiros (1 por cada Ícone do Clero extra) ou gasta Prata para dispensar a Carta de Aldeão adjacente a seu Visconde.

Para transcrever um Manuscrito, o jogador necessita de um determinado número de Ícones do Clero, conforme exibido no Manuscrito adjacente a seu Visconde. Se ele cumprir a exigência (com Ícones, Tinteiros ou uma Carta de Aldeão dispensada), ele pode colocar o Manuscrito ao lado de seu Tabuleiro. Se o Manuscrito tiver um efeito imediato , será necessário resolvê-lo imediatamente. Só é permitido transcrever 1 Manuscrito por turno.

O primeiro jogador a transcrever 3 Manuscritos com a mesma cor de fita igual recebe a Carta de Bônus do Clero da cor correspondente, colocando-a ao lado de seu Tabuleiro. Cada Carta de Bônus vale 3 PV ao final da partida.

Um jogador ganha PV conforme os Manuscritos, além de PV adicionais por coleções de manuscritos de cores diferentes, e pode-se ter diversas coleções. Por exemplo, uma coleção de Manuscritos com 3 fitas diferentes vale 9 PV.

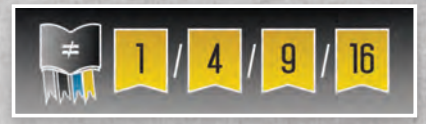

Se uma das pilhas de Manuscritos do Tabuleiro principal acabar, não a reponha – o Tabuleiro possui Manuscritos fixos que, embora não possam ser coletados, permitem ao jogador transcrevê-los a fim de utilizar seus efeitos imediatos.

Por exemplo, o Jogador Vermelho deseja transcrever o Manuscrito de fita cinza mostrado na ilustração, que exige 6 Ícones do Clero. Ele possui 1 Ícone de seu Acólito e 1 de sua Carta de Bônus do Clero. Ele decide gastar 3 Tinteiros e também 1 Prata para dispensar o Extorsionário (que lhe permite, também, embaralhar as cartas imediatamente). O jogador pega o novo Manuscrito, colocando-o ao lado de seu Tabuleiro Individual, o que lhe concede 1 PV por Construção edificada, além de PV adicionais se for parte de uma coleção.

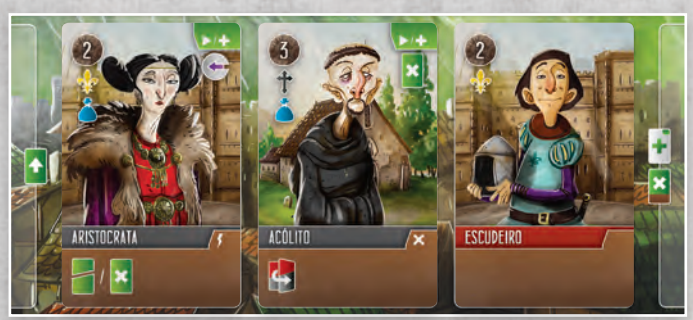

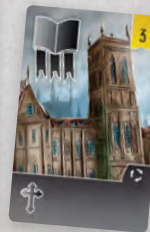

### **Fase 4: Recrutamento**

Após concluir sua ação principal, o jogador poderá contratar uma Carta de Aldeão que esteja com a face voltada para cima e adjacente ao seu Visconde no Tabuleiro principal. O custo da contratação de uma Carta de Aldeão é igual ao valor em Prata exibido no canto superior esquerdo da carta. Um jogador só

pode contratar 1 Carta de Aldeão durante esta fase. Ao contratar Aldeões, o jogador deve pagar o valor em Prata, e então colocar a carta em sua pilha de descartes. O jogador deve aplicar imediatamente os efeitos exibidos no canto superior direito da carta. Se uma das pilhas de Cartas de Aldeão do Tabuleiro principal acabar, não a reponha – o Tabuleiro possui Cartas fixas que, embora não possam ser contratadas, permitem ao jogador utilizar seus efeitos imediatos ao dispensá-los.

### **Fase 5: Resolução de Colisão**

Se neste momento (e somente neste momento), os Marcadores de Virtude e Corrupção de um jogador estiverem ocupando o mesmo espaço em seu Tabuleiro Individual, será preciso aplicar seus diversos efeitos agora, conforme a seguinte ordem:

 1. Todos os jogadores que construíram sua segunda Oficina, e não possuem Criminosos em seus Tabuleiros Individuais, recebem 1 Virtude.

2. São aplicados os efeitos de todas as Cartas de Aldeões do Tabuleiro Individual que se ativam durante colisões.

 3. O jogador vigente recebe os itens exibidos diretamente acima da posição na trilha onde se encontram seus marcadores de Virtude e Corrupção.

 4. Todos os seus oponentes recebem os itens exibidos diretamente abaixo da posição na trilha onde se encontram os Marcadores do Jogador vigente, se possível.

Após aplicar todos os efeitos acima descritos, o jogador vigente repõe seus Marcadores de Corrupção e Virtude nas extremidades de seu Tabuleiro Individual.

Por exemplo, o Jogador Vermelho precisa resolver sua colisão. Ainda que tenha construído sua segunda Oficina, ele tem um Criminoso em seu Tabuleiro Individual e, portanto, não recebe 1 Virtude. Ele recebe 1 Tinteiro por seu Mascate. Conforme a posição de seus Marcadores de Corrupção e Virtude, o jogador recebe 2 Débitos e 3 Pratas, e os demais jogadores que não possuem Criminosos em seus Tabuleiros Individuais recebem 1 de Virtude.

Por fim, o Jogador Vermelho repõe seus Marcadores de Corrução e

Virtude nas extremidades da trilhas.

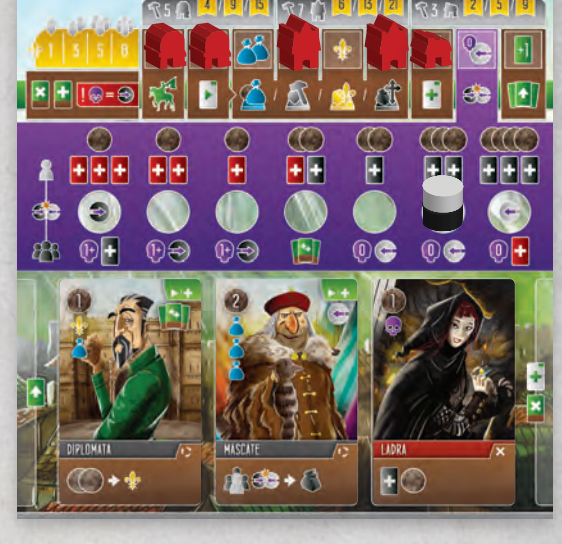

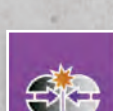

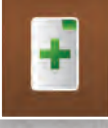

### **Fase 6: Compra de Cartas**

Durante esta fase, o jogador compra cartas de sua Pilha de Compras até atingir seu limite de cartas na mão ou acabarem as cartas de sua Pilha de Compras (ou Pilha de Descartes). O limite inicial de cartas é 3, mas é possível aumentar esse número durante a partida. É possível que, nesta fase, o jogador já esteja com seu número máximo de cartas na mão, ou até mesmo o tenha ultrapassado; neste caso, ele simplesmente não compra novas cartas.

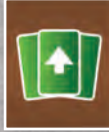

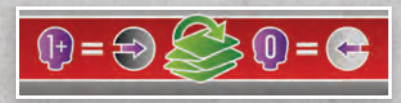

 Se o jogador necessita comprar novas cartas (a qualquer momento da partida) e sua Pilha de Compras está vazia, ele deve embaralhar seus descartes para formar uma nova Pilha de Compras. Neste momento, é preciso verificar se há Criminosos

em seu Tabuleiro Individual. Se houver 1, ou mais, Ícones de Criminosos, ele recebe 1 Corrupção (nunca mais do que 1); do contrário, ele recebe 1 Virtude. Há um lembrete disso em sua Carta de Jogador. Observe que é possível que os Marcadores de Corrupção e Virtude colidam durante o momento de embaralhar as cartas, mas não esqueça que os efeitos serão aplicados somente quando o Jogador chegar à Fase 5 de seu turno (que ocorre no próximo turno, caso as cartas sejam embaralhadas na Fase 6).

 Tão logo o jogador vigente tenha comprado um número suficiente de cartas para repor as cartas de sua mão, o próximo jogador em sentido horário inicia seu turno a partir da Fase 1 até a Fase 6, seguido do próximo jogador, e assim por diante.

### *FINAL DA PARTIDA*

O final da partida tem início assim que uma das Cartas de Pobreza ou Prosperidade for revelada (vide página 9). Neste momento, a Rodada atual se encerra e tem início a Rodada final, de modo que todos os jogadores tenham o mesmo número de turnos.

Em outras palavras, o último turno será sempre o jogador à direita do Jogador Inicial.

Observe que é possível revelar, ao mesmo tempo, as Cartas de Pobreza e Prosperidade. Esse evento é chamado de Reino Dividido, e significa que ambas as cartas estarão ativas durante a pontuação final.

Observação: todas as Cartas de Aldeões nos Tabuleiros Individuais que possuem efeitos contínuos  $\ddot{\cdot}$  não produzem efeito algum durante a pontuação final.

# *PONTUAÇÃO FINAL*

Ao final da partida, os jogadores deverão contabilizar sua pontuação conforme abaixo:

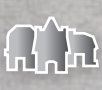

Construções Edificadas

Conforme a parte superior dos Tabuleiros Individuais.

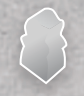

Trabalhadores no Castelo

Ganhe PV para cada Trabalhador igual a seu nível no Castelo.

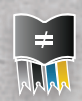

 Transcrição de Manuscritos Ganhe PV para coleções de cores diferentes de fitas e por Manuscritos específicos.

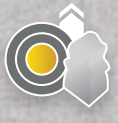

 Carta de Líder do Castelo e Cartas de Bônus do Clero Ganhe os PV conforme exibido em cada carta.

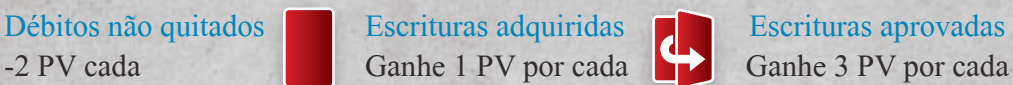

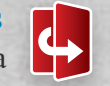

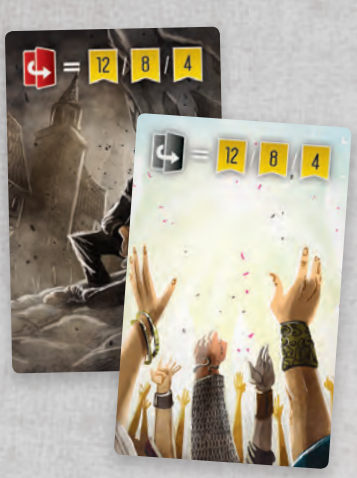

### Carta de Pobreza (se revelada)

 O primeiro, segundo e terceiro jogadores em número de Escrituras viradas ganham, respectivamente, 12, 8 e 4 PV. Observe que o jogador deve ter, pelo menos, uma Escritura virada para pontuar. No caso de um empate, divida os PV de cada posição da maneira mais uniforme possível.

 Por exemplo, se dois jogadores empataram em primeiro lugar, cada um ganharia 10 PV ([12 + 8] / 2), O terceiro colocado receberia os 4 PV. Do mesmo modo, se três jogadores empataram em segundo lugar, cada um ganharia 4 PV ([8+4] / 3)). Carta de Prosperidade (se revelada)

 Essa pontuação é calculada do mesmo modo que para a Carta de Pobreza, mas são contados os Débitos virados ao invés das Escrituras.

 Em partidas com menos de 3 jogadores, a pontuação intermediária (8 PV) das Cartas de Pobreza e Prosperidade é ignorada.

 O jogador com a maior pontuação é o vencedor. Em caso de empate por pontos, o vencedor é o jogador com maior quantidade de Prata e Recursos. Se o empate persistir, os jogadores compartilham a vitória.

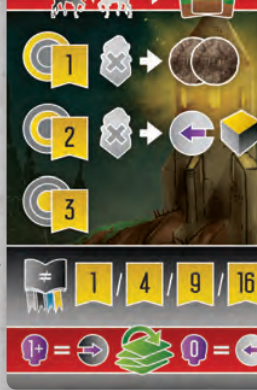

# *EXEMPLO DE PONTUAÇÃO*

Neste exemplo, a pontuação final do Jogador Vermelho foi de 106 PV, conforme a seguir:

26 PV por Construções edificadas (4 + 13 + 9).

19 PV por Trabalhadores no Castelo.

44 PV dos Manuscritos (26 pelas três coleções, 6 pelas Construções edificadas, 5 dos Ícones de Nobreza, 4 de Ícones de Criminosos e 3 por Débitos virados).

5 PV por possuir a Carta de Líder do Castelo.

3 PV por possuir uma Carta de Bônus do Clero

-2 PV por Débito não quitado

4 PV por Escrituras adquiridas

6 PV por Escrituras aprovadas

4 PV, assumindo que somente a Carta de Pobreza foi revelada e o jogador ficou em terceiro lugar em número de escrituras aprovadas (viradas).

 $6\phantom{1}6$ 

13

 $\overline{\mathbf{c}}$ 

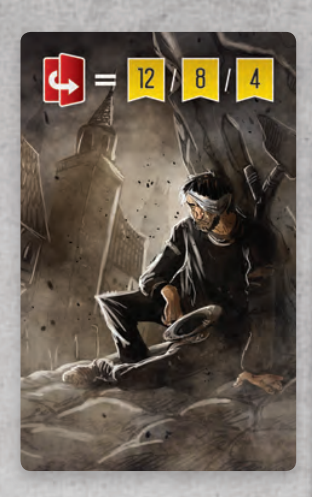

♦

 $\hat{\bm{C}}$ 

Ĉ

*25*

A preparação é quase a mesma. Para preparar o jogador da IA, siga as seguintes etapas:

- 1. Escolha um dos Tabuleiros Individuais e vire-o para o lado do Tabuleiro Individual de IA. O canto superior esquerdo lhe dá uma ideia de qual será seu foco estratégico (alocação de Trabalhadores, edificação de Construções, etc.). Para este exemplo, utilizaremos a IA do Clérigo.
- 2. Coloque as 9 Construções no Tabuleiro Individual de IA (observando que as posições de Feitorias e Guildas estão trocadas). Dê ao Jogador da IA seus 20 Trabalhadores, Marcadores de Corrupção e Virtude, Visconde e Carta de Referência de IA. Cartas de Aldeões não são necessárias.
- 3. Fique com o Marcador de Jogador Inicial.
- 4. Separe as Tramas Iniciais (cabeçalhos marrons) das Tramas Futuras (cabeçalhos pretos). Veja o espaço de carta à esquerda do Tabuleiro Individual de IA para verificar quais Cartas de Tramas serão removidas, devolvendo-as à caixa. Embaralhe as Tramas Iniciais, colocando-as voltadas para baixo em uma pilha à esquerda do Tabuleiro Individual de IA. Embaralhe as Tramas Futuras. Colocando-as ao lado do Tabuleiro Individual de IA, de modo a não confundir a Pilha de Compras de Tramas Futuras com a Pilha de Compra de Tramas principal.
- 5. Durante a Etapa 8 da Preparação padrão, coloque um par a menos de Cartas de Jogadores e Cartas de Heróis Aldeões (2 pares para um jogo-solo padrão). O jogador

 primeiro seleciona seu par, e então posiciona ♪↑<mark>6/B/2|</mark>R5A4/9<mark>15|</mark>R3D215 o Visconde da IA no espaço indicado pela ټه Carta de Jogador não selecionada, no  $\begin{picture}(180,10) \put(0,0){\line(1,0){10}} \put(10,0){\line(1,0){10}} \put(10,0){\line(1,0){10}} \put(10,0){\line(1,0){10}} \put(10,0){\line(1,0){10}} \put(10,0){\line(1,0){10}} \put(10,0){\line(1,0){10}} \put(10,0){\line(1,0){10}} \put(10,0){\line(1,0){10}} \put(10,0){\line(1,0){10}} \put(10,0){\line(1,0){10}} \put(10,0){\line($ ť 68  $\sqrt{2}$  Tabuleiro Principal. O jogador pode, então, devolver o par de Cartas de Jogador Ě e de Herói Aldeão à caixa.  $\overline{\mathbf{F}}$  $\boxed{+|+|}$  $\overline{F}$  $+|+|$  $oplus$ 田台  $\blacksquare$  $_{\odot}$ e  $R$ 

6. Dê à IA todos os itens iniciais exibidos no espaço de carta à esquerda de seu Tabuleiro Individual. Por exemplo, a IA do Clérigo inicia a partida com 1 Tinteiro, 1 Escritura, 1 Débito e 1 Guilda na mesma localidade que seu Visconde (e ganha também o efeito imediato ao colocá-lo no Tabuleiro).

### *REGRAS PARA PARTIDAS-SOLO: REGRAS GERAIS*

Em sua maior parte, o jogo-solo transcorre exatamente como um jogo padrão. Seus turnos se desenvolvem do mesmo modo. Mas no turno de seu oponente, o jogador revelará uma única Carta de Trama da Pilha de Compras da IA, aplicando seus efeitos. Esta ação simula a experiência de enfrentar um oponente real.

Ao tomar decisões para seu oponente de IA, o jogador deve seguir algumas regras gerais – a Carta de Referência de IA traz a maioria delas:

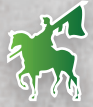

O Visconde da IA move-se apenas em sentido horário pelo caminho externo do Tabuleiro Principal. Ele nunca utiliza o caminho interno.

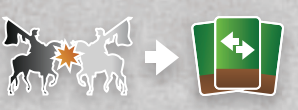

 Tanto o jogador quanto a IA darão ao oponente a habilidade de Reorganizar ao atingir o espaço ocupado por seu Visconde. Conforme indicado na Carta de Referência de IA, o oponente de IA recebe um recurso de sua escolha.

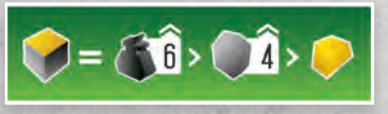

Ao obter um recurso à escolha, a maioria dos oponentes de IA escolherá conforme<br>
o gráfico em seu Tabuleiro Individual (a área com fundo verde). Somente a IA com o gráfico em seu Tabuleiro Individual (a área com fundo verde). Somente a IA com foco estratégico em Cartas trata todos os recursos como um só.

Por exemplo, o Clérigo prefere receber Tinteiros. Se ele já possui 6 Tinteiros, ou mais, ele prefere receber Pedras. Se já possui 4 Pedras, ou mais, ele recebe Ouro.

### *REGRAS PARA PARTIDAS-SOLO: regras*

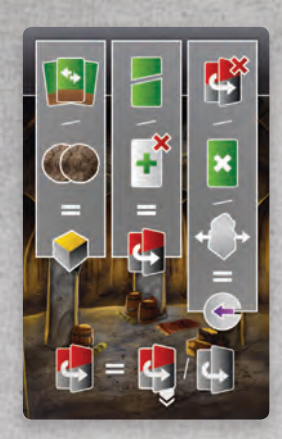

A Carta de Referência de IA indica o que a IA fará ao aplicar certos efeitos:

 Coluna 1: Sempre que receber um efeito de Reorganizar ou 2 Pratas, ao invés disso, ele recebe 1 recurso à escolha.

 Coluna 2: Sempre que receber um efeito de Destruir, ou se sua Pilha de Compras de Tramas Futuras estiver vazia e ele precisa comprar uma carta, ele poderá virar uma Carta.

 Coluna 3: Sempre que receber a indicação para virar uma Carta mas não tiver cartas para virar, ele ganha 1 de Virtude. Da mesma forma, ele também ganha 1 de Virtude ao Descartar ou receber um Movimento livre no Castelo.

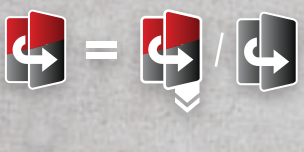

 Quando tiver de escolher entre qual carta virar (Débito ou Escritura), a IA sempre tentará virar o tipo de carta que ela menos virou até o momento. Se houver empate, ela vira um Débito. Se só possui um tipo de carta disponível para virar, ela vira este tipo.

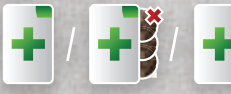

 Todos estes ícones têm a mesma função para a IA: simplesmente adicionam uma carta do topo da Pilha de Compras de Tramas Futuras, voltada para cima, à sua pilha de descartes.

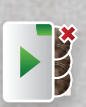

 Este ícone indica que a IA dispensará a Carta de Aldeão que está adjacente a seu Visconde. A carta será removida do jogo, e ela recebe imediatamente o efeito do canto superior direito da carta. Ao contrário do que ocorre quando um jogador humano dispensa um Aldeão, a IA não obtém Ícones destas cartas para ajudar no financiamento de suas ações. .

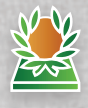

 Este ícone indica o "Foco Principal" da IA. Ao executar esta ação, verifique o canto superior esquerdo do Tabuleiro Individual da IA para saber qual é a ação. Por exemplo, o Foco Principal da IA do Clérigo é transcrever um Manuscrito.

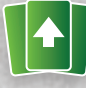

 Quando a Pilha de Compras da IA esvaziar, provavelmente uma de suas cartas já terá caído de seu Tabuleiro Individual, restando somente 2 cartas no Tabuleiro Individual ao embaralhar. Isso é intencional.

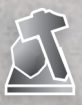

Ao edificar Construções, a IA sempre seleciona primeiramente a construção que está mais à esquerda (pela qual pode pagar) de seu Tabuleiro Individual e, em seguida, a posiciona no Espaço de Construção disponível mais à esquerda (sentido horário) no Tabuleiro principal (onde se encontra seu Visconde). A IA recebe os efeitos dos Espaços de Construção e Conexões como um jogador humano. A IA também não pode cruzar

um Rio para edificar Construções.

Ao aplicar um efeito para edificar uma Construção imediatamente (de um Manuscrito, por exemplo), a IA tentará, primeiramente, edificá-la no Espaço de Construção disponível mais à esquerda (sentido horário) no Tabuleiro principal, onde se encontra seu Visconde. Se aquele Espaço de Construção estiver ocupado, ele continua se movendo em sentido horário ao redor do Tabuleiro principal (inclusive cruzando Rios) até encontrar um Espaço de Construção Disponível. A IA só desiste deste efeito se todos os Espaços de Construção estiverem ocupados.

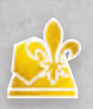

Ao realizar uma ação da Nobreza para alocar Trabalhadores no Castelo, a IA pode efetuar esta ação no caminho exterior. Ela simplesmente aloca seus Trabalhadores no primeiro nível do Segmento do Tabuleiro principal onde se encontra seu Visconde. A IA sempre deseja alocar tantos Trabalhadores quanto

puder. Observe no Tabuleiro Individual da IA que ela nunca tentará alocar um Trabalhador sozinho nesta ação. Se tiver a chance de eliminar Trabalhadores, a IA sempre prioriza os Trabalhadores do oponente humano. A IA pode obter a Carta de Líder do Castelo para ganhar o bônus de 5 PV ao final da partida, mas não recebe os benefícios do aumento do limite de cartas à mão. Se a IA tiver de mover múltiplos grupos de 3, ou mais, Trabalhadores no primeiro nível, ela sempre o fará em sentido horário a partir da seção adjacente ao Visconde.

Ao aplicar um efeito de alocação de Trabalhador (de um manuscrito, por exemplo), ela sempre aloca seus Trabalhadores no primeiro nível do Segmento do Tabuleiro principal onde se encontra seu Visconde.

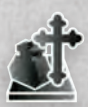

 Ao transcrever Manuscritos, a IA pode efetuar esta ação no caminho exterior. Ela se concentra no Manuscrito do Segmento do Tabuleiro principal onde se encontra seu Visconde. Se a IA ganhar uma Carta de Bônus do Clero, ela a adiciona à sua coleção como um jogador humano. Em vez de receber 2 Pratas, ela recebe 1 recurso à escolha.

Ao aplicar um efeito gratuito de transcrição de Manuscrito (de um Manuscrito, por exemplo), ela tentará primeiramente transcrever o Manuscrito do Segmento do Tabuleiro principal onde se encontra seu Visconde. Se não for possível pegar aquele Manuscrito devido a alguma restrição de efeito, ela continua a se mover em sentido horário ao redor do Tabuleiro principal até encontrar um Manuscrito que ela possa pegar. A IA só desiste deste efeito se não puder pegar Manuscrito algum.

### *REGRAS PARA PARTIDAS-SOLO: TURNOS DA IA*

No início do Turno da IA, mova todas as cartas em seu Tabuleiro Individual 1 espaço para a direita (como no jogo-padrão) e, em seguida, revele a carta do topo de sua Pilha de Compras de Cartas de Trama, colocando-a no espaço à esquerda do Tabuleiro Individual. Então simplesmente aplique todos os efeitos exibidos na carta, de cima para baixo. Observe que os Ícones na parte superior da carta não indicam efeitos, mas servem para ajudar a financiar as ações da IA.

 Por exemplo, a IA inicia seu primeiro turno dispensando a Carta de Aldeão de sua localização atual (neste exemplo, decidimos que esta ação lhe concede 1 de Virtude). Em seguida, ela move seu Visconde por dois espaços em sentido horário pelo caminho externo do Tabuleiro Principal. E, finalmente, ela tenta alocar Trabalhadores. Porém, ela só possui dois Ícones de Nobreza e não possui Ouro, então ela vira 1 Carta de Débito para ganhar outra Virtude (a segunda opção mostrada na parte inferior da Carta de Trama). Em seu segundo turno, ela joga uma Carta de Trama com um Ícone de Criminoso. Conforme as instruções da carta, ela ganha 1 de Corrupção por Ícone de Criminoso em seu Tabuleiro Individual (1). Em seguida, ela ganha a carta do topo da Pilha de Compras de Tramas Futuras, colocando-a voltada para cima em sua pilha de descartes. Logo após fazer isto, seu Visconde move-se 1 espaço e tenta realizar seu Foco Principal – para a IA do Clérigo, é a transcrição de um Manuscrito. A única exigência do Manuscrito que se encontra no Segmento do Tabuleiro principal são 3 Ícones do Clero. A IA possui três em seu Tabuleiro Individual (incluindo sua

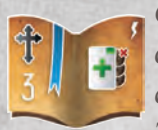

 Guilda e o Criminoso). Ela toma o Manuscrito, colocando-o ao lado de seu Tabuleiro Individual e, como efeito imediato pega outra Carta de Trama Futura.

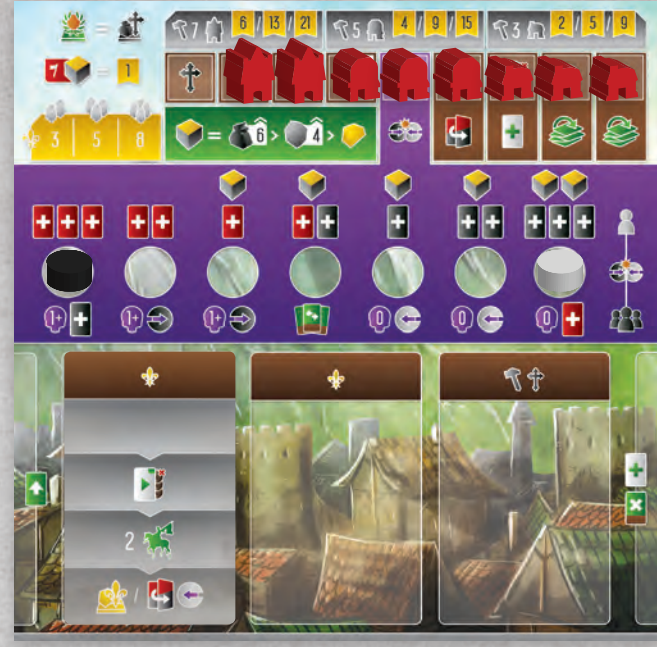

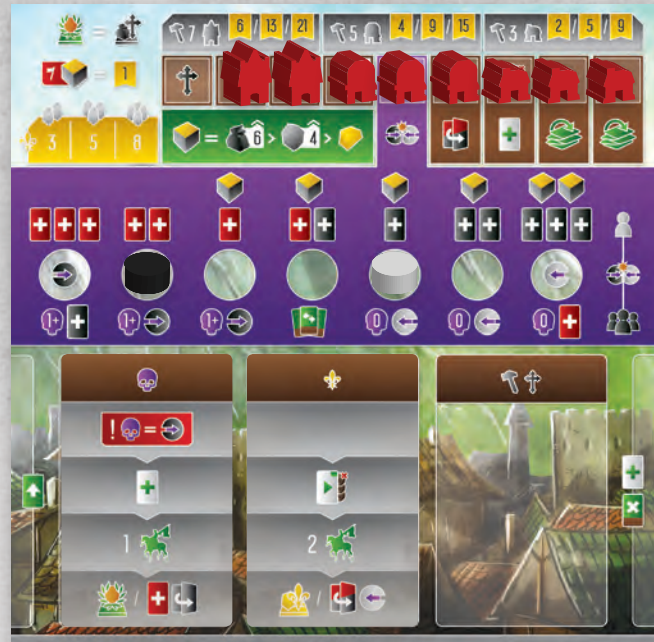

# *REGRAS PARA PARTIDAS-SOLO: FINAL DA PARTIDA E PONTUAÇÃO DA IA*

A partida termina do mesmo modo que uma partida-padrão, mas não esqueça que o último turno sempre será da IA.

A IA pontua exatamente do mesmo modo que um jogador humano, porém também recebe 1 PV por recurso que sobrar – o Tabuleiro Individual da IA traz um lembrete sobre isso.

Para vencer a IA, o jogador precisa marcar mais Pontos de Vitória. Jogadores que buscam um desafio maior podem tentar derrotar cada um dos quatro oponentes de IA.

Para aumentar a dificuldade de qualquer oponente de IA, tente embaralhar 1, 2 ou 3 Cartas de Tramas Futuras em sua Pilha de Compras de Tramas durante a Preparação.

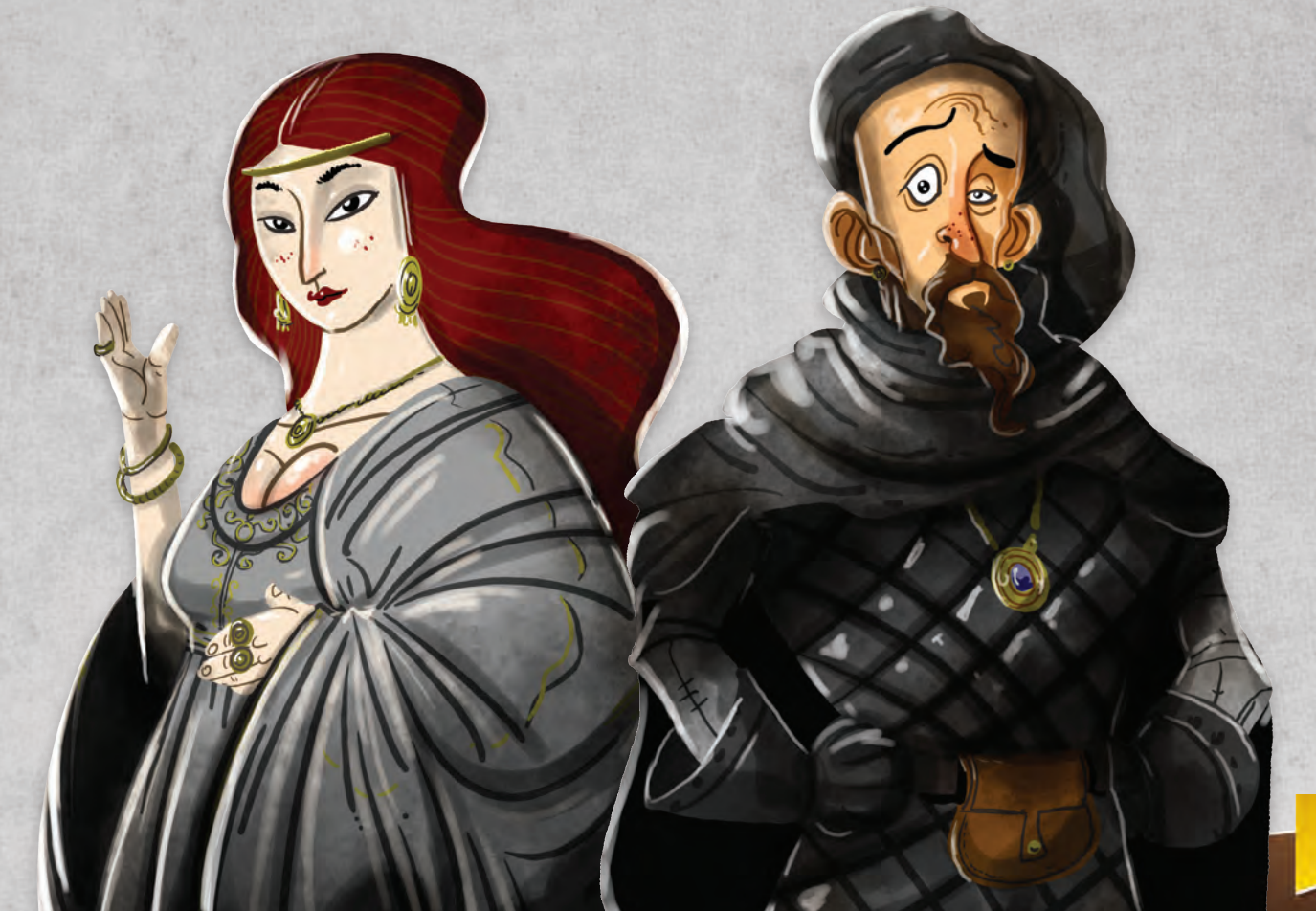

*1*

# *CONSULTA RÁPIDA DOS EFEITOS*

### Exceto quando especificado, todos os efeitos são obrigatórios.

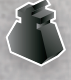

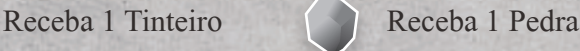

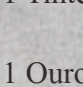

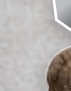

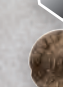

Receba 1 Ouro Receba 1 Prata

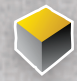

Receba 1 Recurso, apenas Tinteiro, Ouro ou Pedra.

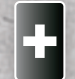

Receba 1 Débito (não quitado).

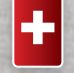

Receba 1 Escritura (adquirida).

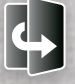

Vire 1 Débito não quitado (para quitado).

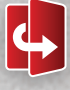

Vire 1 Escritura adquirida (para aprovada).

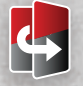

Vire 1 Débito não quitado ou 1 Escritura adquirida.

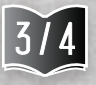

Receba 1 Manuscrito, de custo 3 ou 4, gratuitamente dentre aqueles visíveis no Tabuleiro principal.

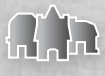

Indica qualquer / todas as Construções.

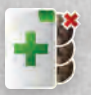

Contrate gratuitamente qualquer Carta de Aldeão visível no Tabuleiro principal.

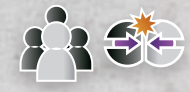

 Indica o momento em que um jogador resolve uma colisão.

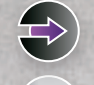

Receba 1 de Corrupção.

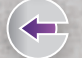

Receba 1 de Virtude.

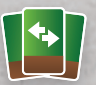

Reorganize as cartas no Tabuleiro Individual na ordem desejada (sempre opcional).

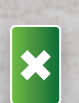

Descarte 1 carta de sua mão ou Pilha de Compras. Se não possuir Pilha de Compras, embaralhe seus descartes para, então, descartar uma carta (sempre opcional).

Destrua 1 carta de sua mão ou Pilha de Compras. Se não possuir Pilha de Compras, embaralhe seus descartes para, então, destruir uma carta (sempre opcional). Cartas destruídas são removidas da partida e concedem ao jogador seu valor em Prata.

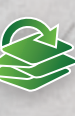

Embaralhe seus descartes com sua Pilha de Compras. Para aplicar este efeito, o jogador deve ter pelo menos 1 carta em sua pilha de descarte.

Mova 1 de seus Trabalhadores posicionados em uma das seções de primeiro nível do Castelo para uma seção adjacente de primeiro nível (sempre opcional).

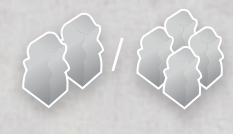

Aloque o número de Trabalhadores indicados gratuitamente em qualquer seção de primeiro nível do Castelo.

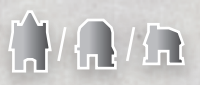

Coloque a Construção indicada gratuitamente em qualquer Espaço de Construção disponível.